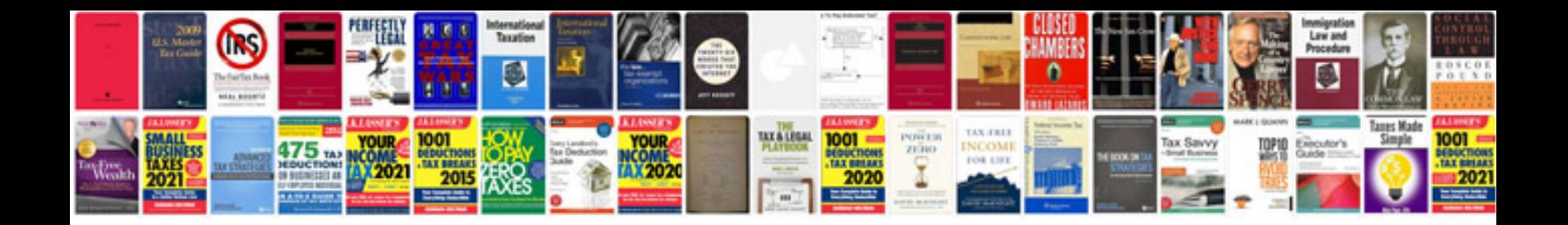

**Pdf formular erstellen freeware**

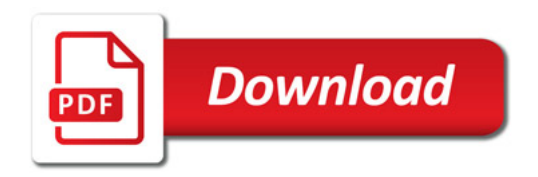

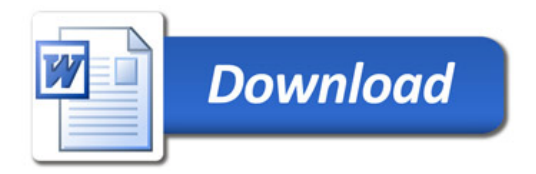